## МІНІСТЕРСТВО ОСВІТИ І НАУКИ УКРАЇНИ Львівський національний університет імені Івана Франка Факультет прикладної математики та інформатики Кафедра прикладної математики

Затверджено

На засіданні кафедри прикладної математики факультету прикладної математики та інформатики Львівського національного університету імені Івана Франка (протокол № 1 від 31 серпня 2023 р.) VHIBEP ФАКУЛЬТЕТ Завідувач кафедри MATEMALRIAN TA

Юрій ЯЩУК

Силабус з навчальної дисципліни

IHOOPMATHKH

"Комп'ютерне бачення",

що викладається в межах ОПП Прикладна математика другого (магістерського) рівня вищої освіти для здобувачів з спеціальності 113 - прикладна математика

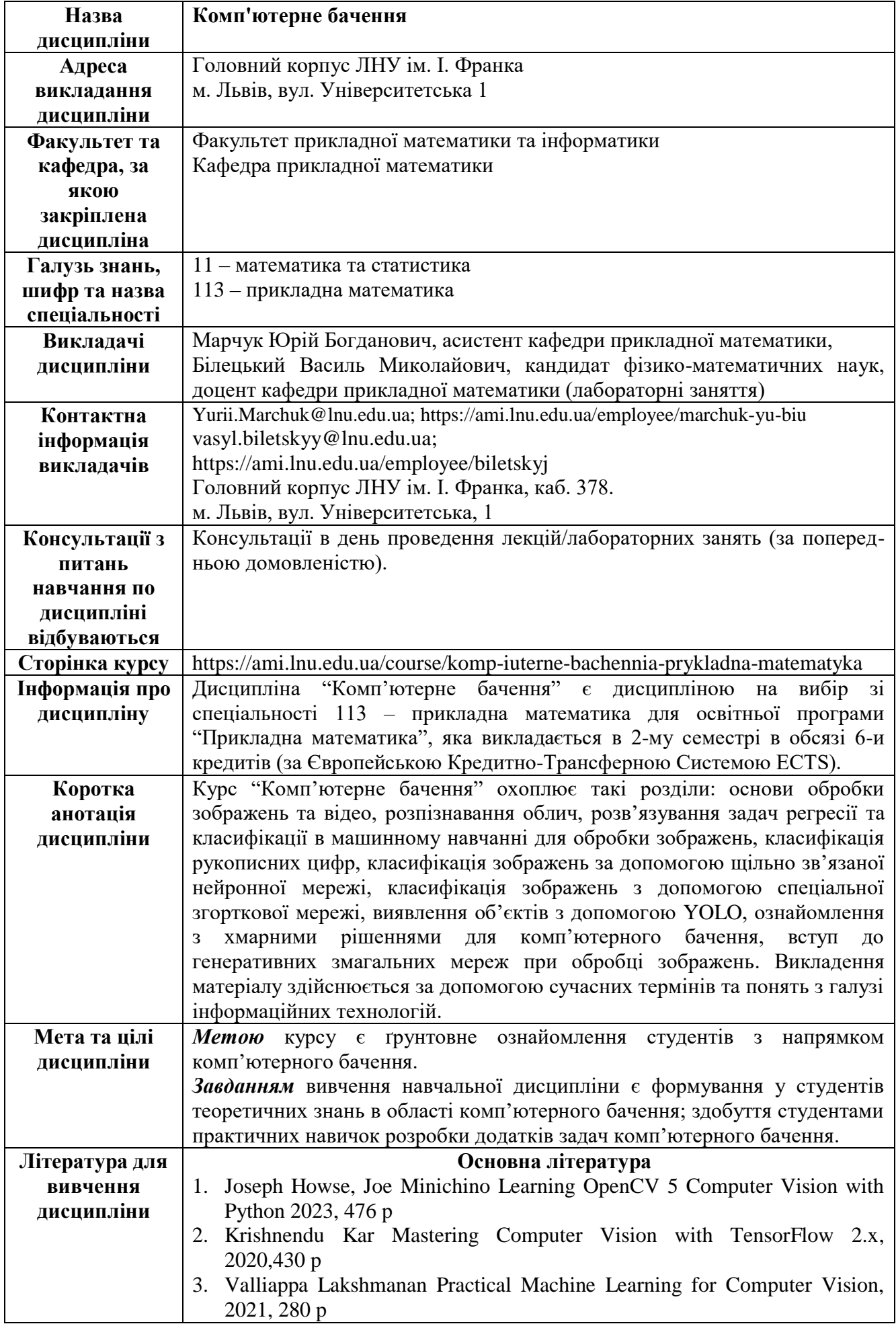

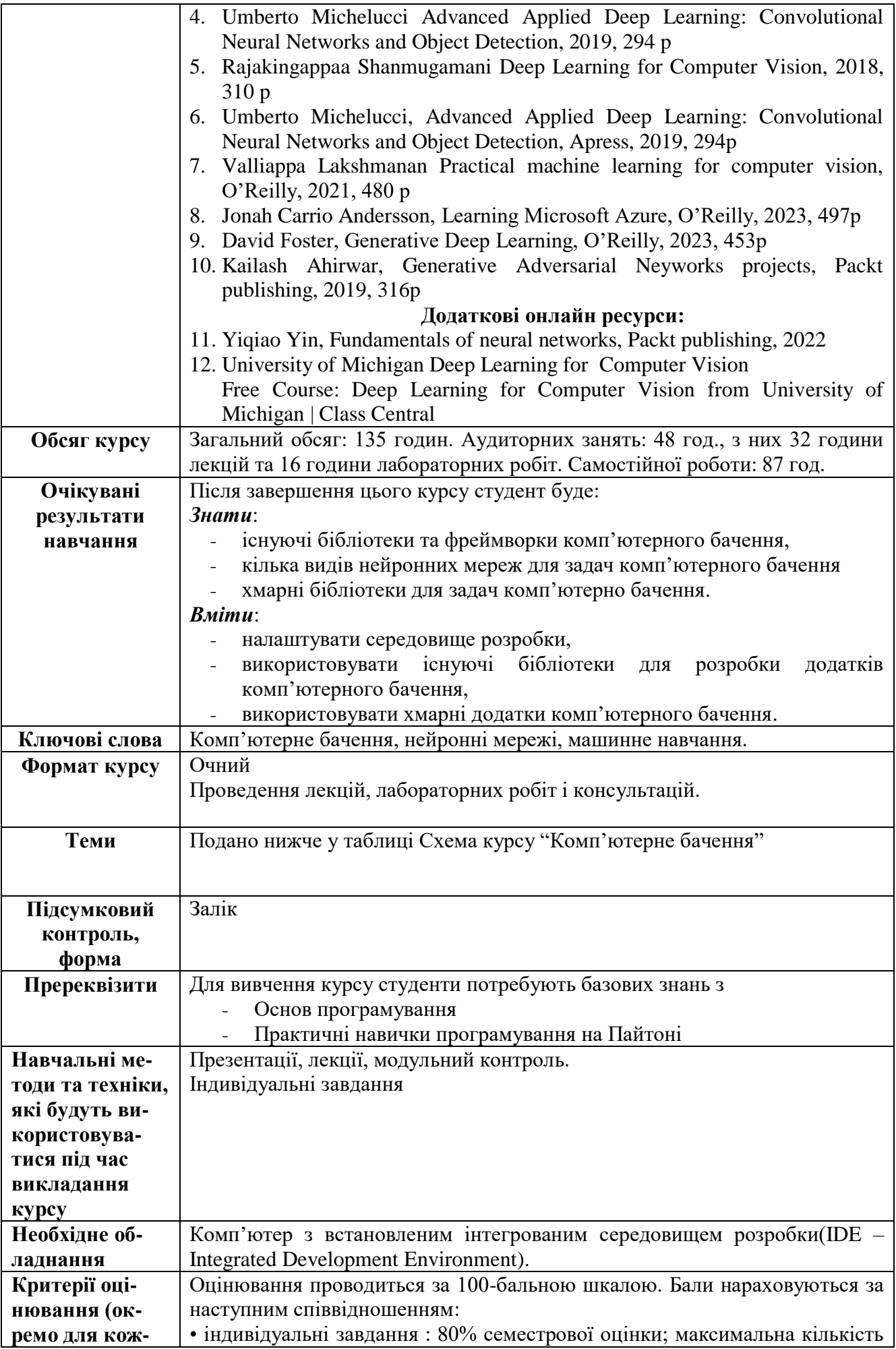

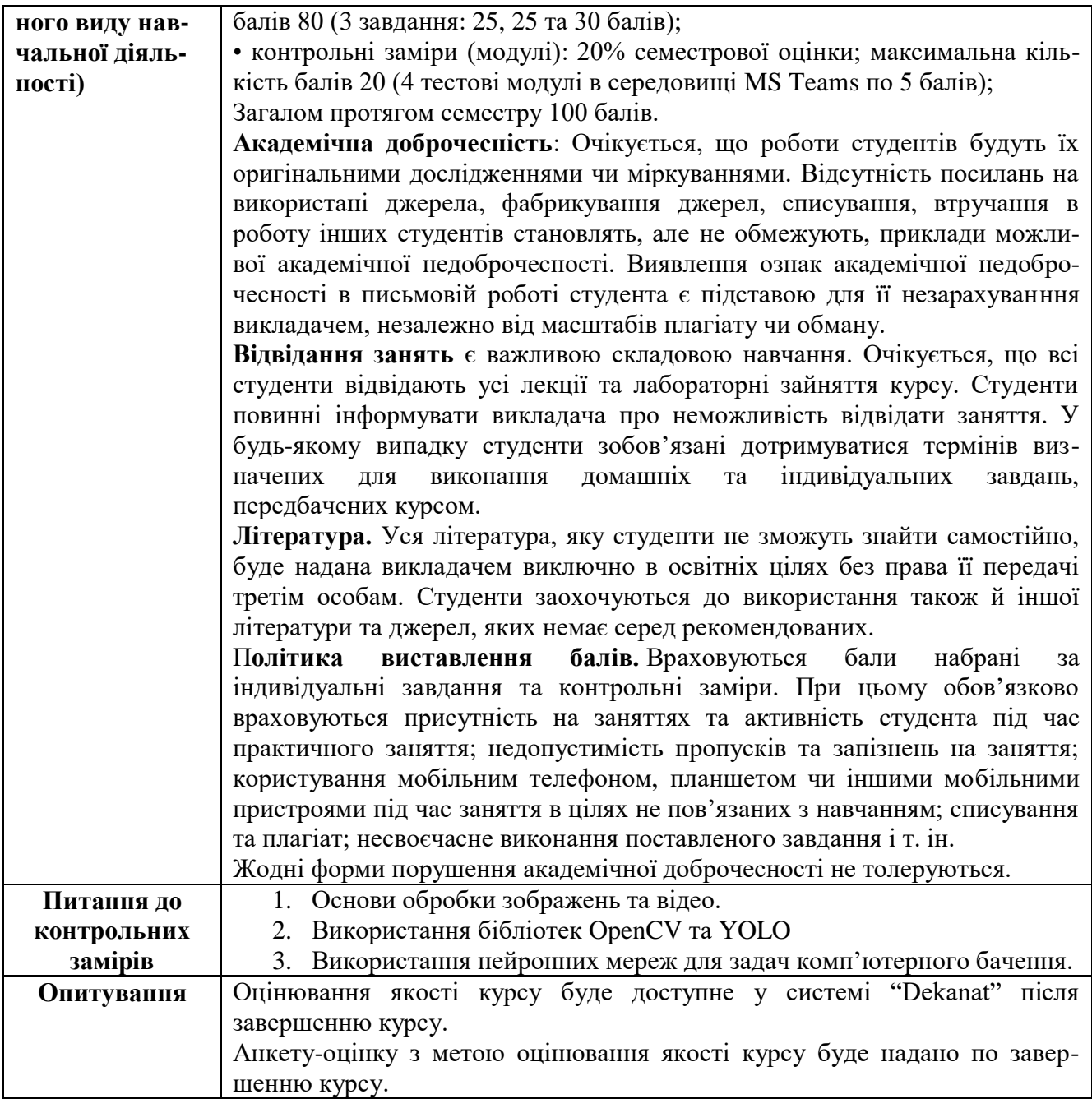

## Схема курсу *"Комп'ютерне бачення"*

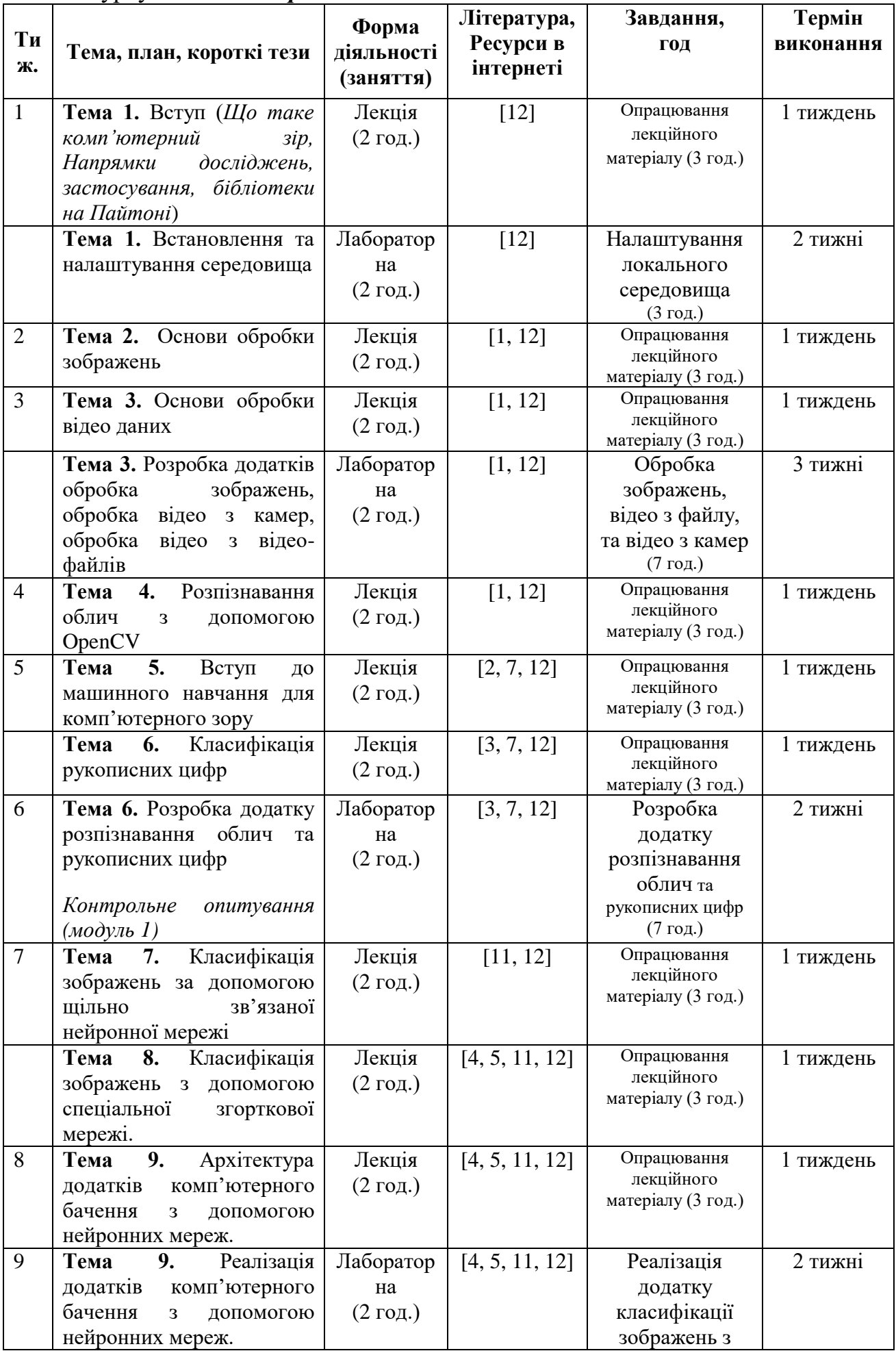

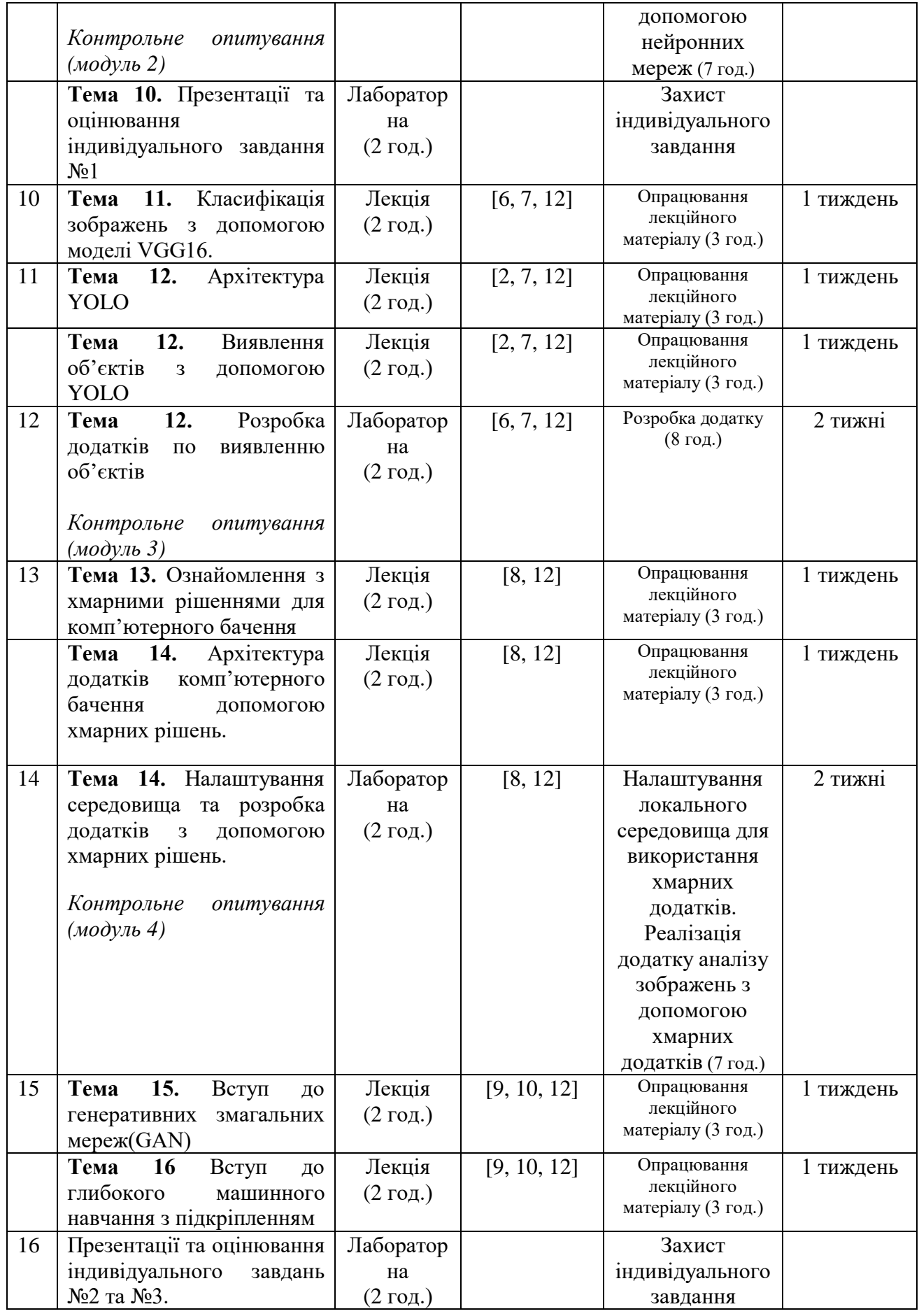